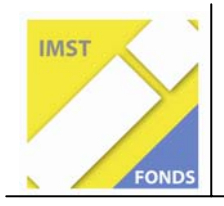

**S1 "Lehren und Lernen mit Neuen Medien"** 

# Power Point statt Tafel, Kreide, Lineal und **Zirkel ID 1279**

**Projektbericht** 

**Prof. Mag. Helgrid Müller** 

**Schule: BG/ BRG Lerchenfeld Lerchenfeldstraße 22 9020 Klagenfurt Schulkennzahl: 201046** 

Klagenfurt, Juli 2009

## Inhaltsverzeichnis

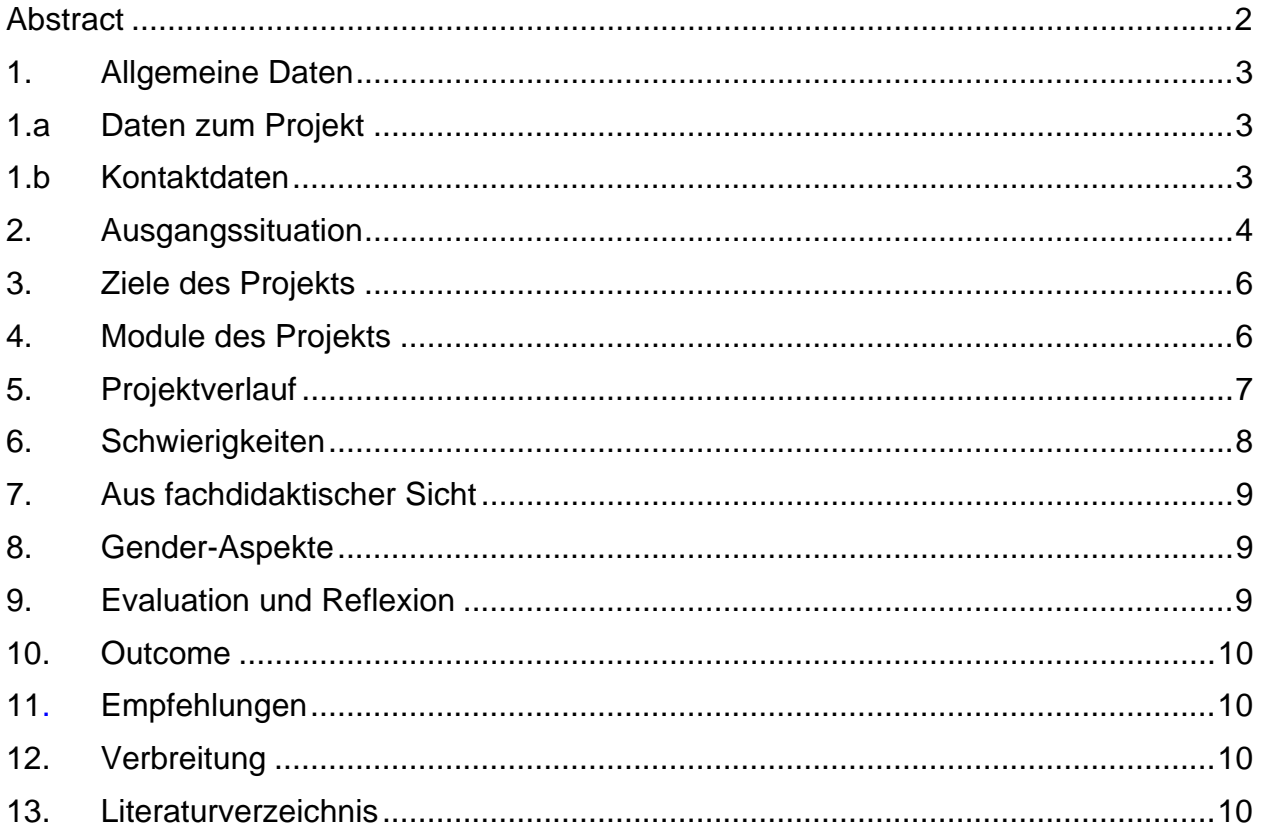

## **Abstract**

Im Schuljahr 2007/08 wurden zu den Arbeitsblättern des Lehrbuchs für Darstellende Geometrie "Raumgeometrie, Konstruieren und Visualisieren" animierte PowerPoint-Präsentationen erstellt, die es den Schülern/-innen ermöglichen einzelne Kapitel selbstständig zu erarbeiten oder zu Hause nochmals in Ruhe durchzudenken. Die Folien wurden anhand von Schülerrückmeldungen weiter entwickelt.

Im Schuljahr 2008/09 wurden Kolleginnen und Kollegen gebeten, die Folien im Unterricht zu erproben und eventuelle Schwachstellen aufzuzeigen, um die Folien zu optimieren. Nach erfolgter Kollegenrückmeldung wurden die Folien verbessert.

Mit diesen Projekten wurde ein Beitrag zur Individualisierung des DG-Unterrichts entwickelt und 2008/09 österreichweit verbreitet.

# **1. Allgemeine Daten**

# **1.a Daten zum Projekt**

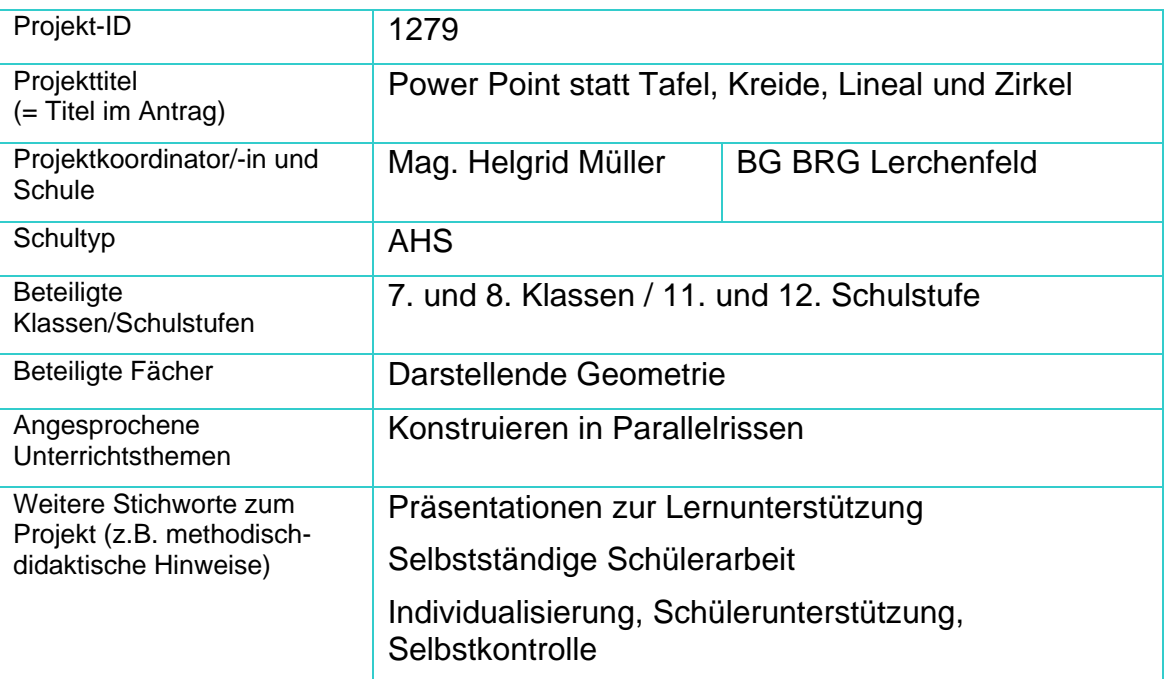

# **1.b Kontaktdaten**

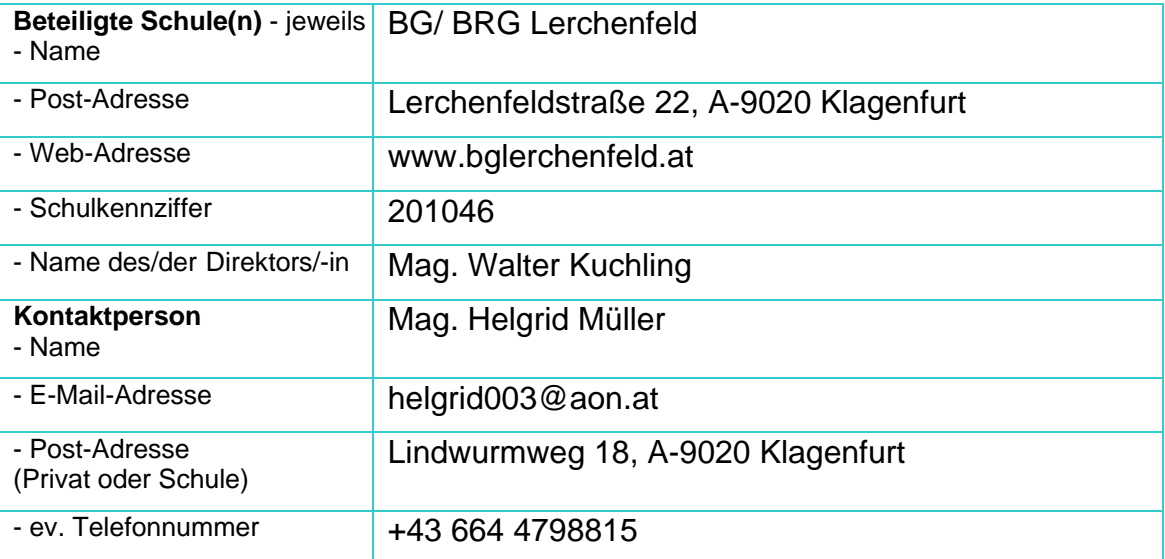

## **2. Ausgangssituation**

#### a. Vorgängerprojekt:

Das neue Lehrbuch für Darstellende Geometrie (Titel: Raumgeometrie, Konstruieren und Visualisieren, Verlag: öbv-htp, Autoren: Pillwein, Asperl, Müllner, Wischounig) stellt etliche Arbeitblätter zur Verfügung. Die vorgefertigten Zeichnungen dieser Arbeitsblätter standen mir als Lehrerin nicht zur Verfügung, sondern nur den Schülern/-innen.

Es war auch nicht möglich, alles, was am Arbeitsblatt war, in annehmbar kurzer Zeit auf die Tafel zu bringen, um dann den Schülern/-innen die weiteren Konstruktionsschritte zu erklären. Eine mögliche Lösung dieses Problems wäre das Zeichnen am Overheadprojektor gewesen, was aber meiner Meinung nach weder zumutbar noch zeitgemäß ist. Bei einfachen Zeichnungen war es möglich, das Konstruieren durch eine Handskizze an der Tafel zu erklären, bei umfangreicheren Projekten war dies aber nicht mehr durchzuführen, da schließlich die mangelnde Genauigkeit von Handzeichnungen wesentliche Details der Konstruktion nicht mehr zeigen konnte.

Aufgrund dieser Problematik entstand die Idee, zu den Arbeitsblättern animierte Power Point Präsentationen zu entwickeln, in denen jeder Konstruktionsschritt ersichtlich ist.

Diese Folien wurden durch Schülerrückmeldungen verbessert.

b. Laufendes Projekt:

Zu Beginn des Unterrichtsjahres 2008/09 standen vom Vorgängerprojekt schon viele Folien zur Verfügung, in die bereits Schülerrückmeldungen eingearbeitet waren. Die Schüler hatten im Vorjahr die Folien sehr gerne angenommen und sahen sie als eine gute Hilfe an. Die Webseite, auf der die Folien stehen, wurde zu Beginn des Unterrichtsjahres über die ADG-Mailingliste allen Kollegen, die dort registriert sind, bekannt gemacht. Sehr viele Kollegen benützten Folien im Unterricht und gaben bereits äußerst positive Rückmeldungen zu den Folien.

Durch das Bekanntmachen der Webseite kamen auch Rückmeldungen von fremden Schülern, die mir großes Lob aussprachen. Sie benutzten die Folien, um die in der Schule vermittelten Inhalte nochmals durchzuarbeiten, oder bei der von Hausübungen.

Kleine Korrekturen wurden an den Folien nach den Rückmeldungen von Schülern und Lehrern bereits vorgenommen.

c. Beispiel:

Die folgende Präsentation zeigt das Herstellen des Durchschnittkörpers eines Quaders und einer quadratischen Pyramide. Die Konstruktion wird mit Hilfsebenen durchgeführt, nach denen man beide Körper durchsägt. Schritt für Schritt wird gezeigt, wie die Sägeebenen gelegt werden können, welche Sägelinien sie erzeugen und welche Durchstoßpunkte von Objektkanten sich letztendlich ergeben.

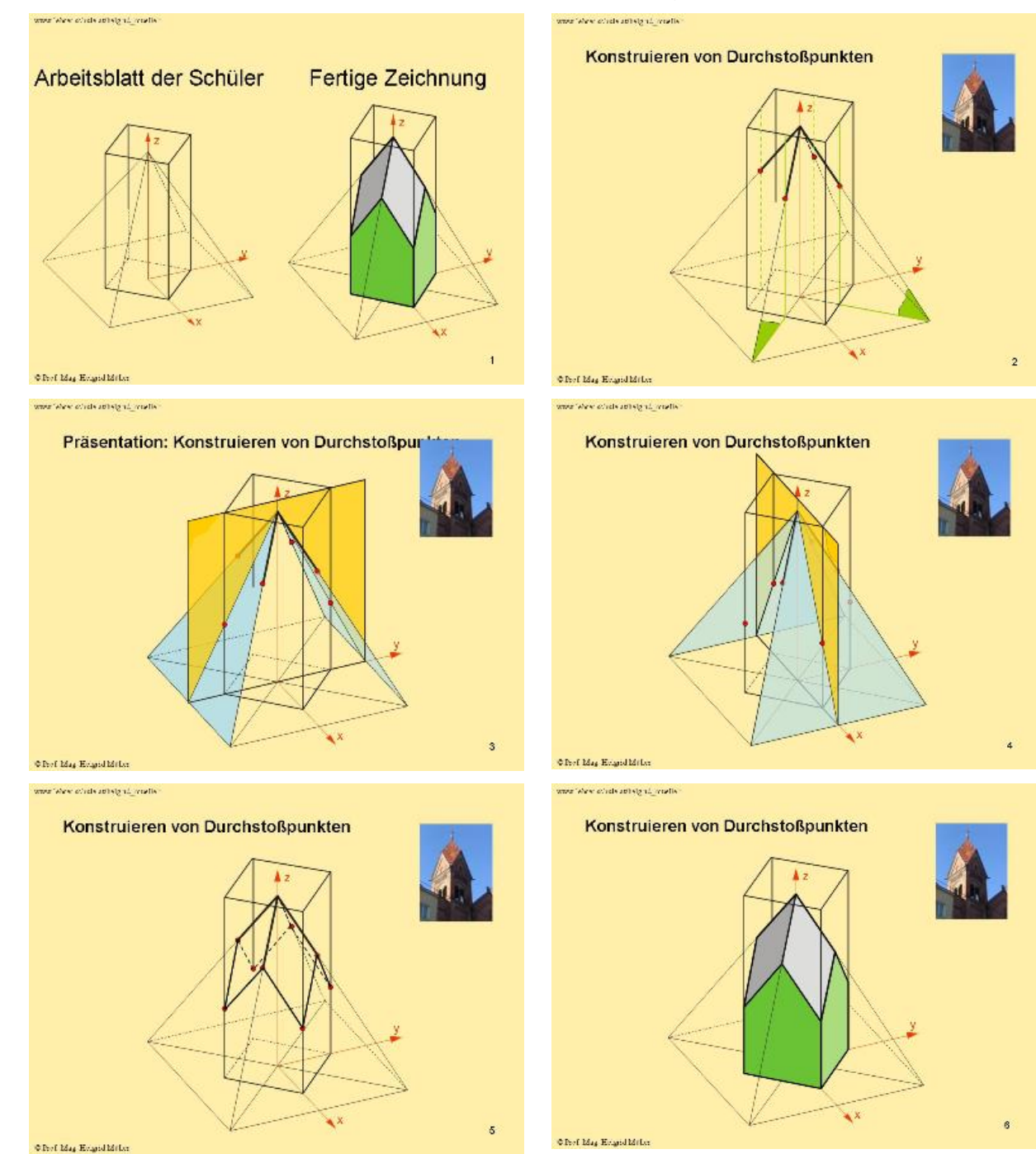

## **3. Ziele des Projekts**

Das Projekt verfolgt das Ziel, zu den im Vorgängerprojekt bereits erstellten Folien, weitere Folien hinzuzufügen und diese von Kollegen und Schülern durch Rückmeldungen zu optimieren. Der Unterricht soll sich insofern ändern, als der Frontalunterricht nur noch kurz, beim Erklären der allgemeinen Zusammenhänge, erfolgen soll. Danach sollen die Schüler mit Hilfe der Folien selbstständig arbeiten, der Lehrer kann als Helfer umhergehen und sich auf jeden einzelnen Schüler mit seinen Fragen einstellen. Für mich persönlich bedeutet das, mehr Zeit für den einzelnen Schüler zu haben.

Auch das Bekanntmachen der Folien in der Kollegenschaft war ein Schwerpunkt des heurigen Projektjahres.

## **4. Module des Projekts**

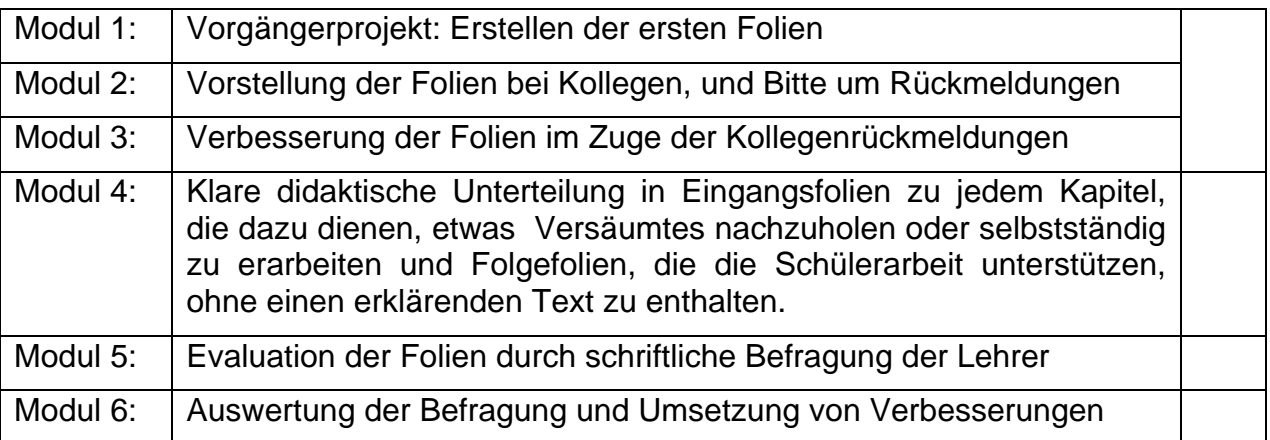

# **5. Projektverlauf**

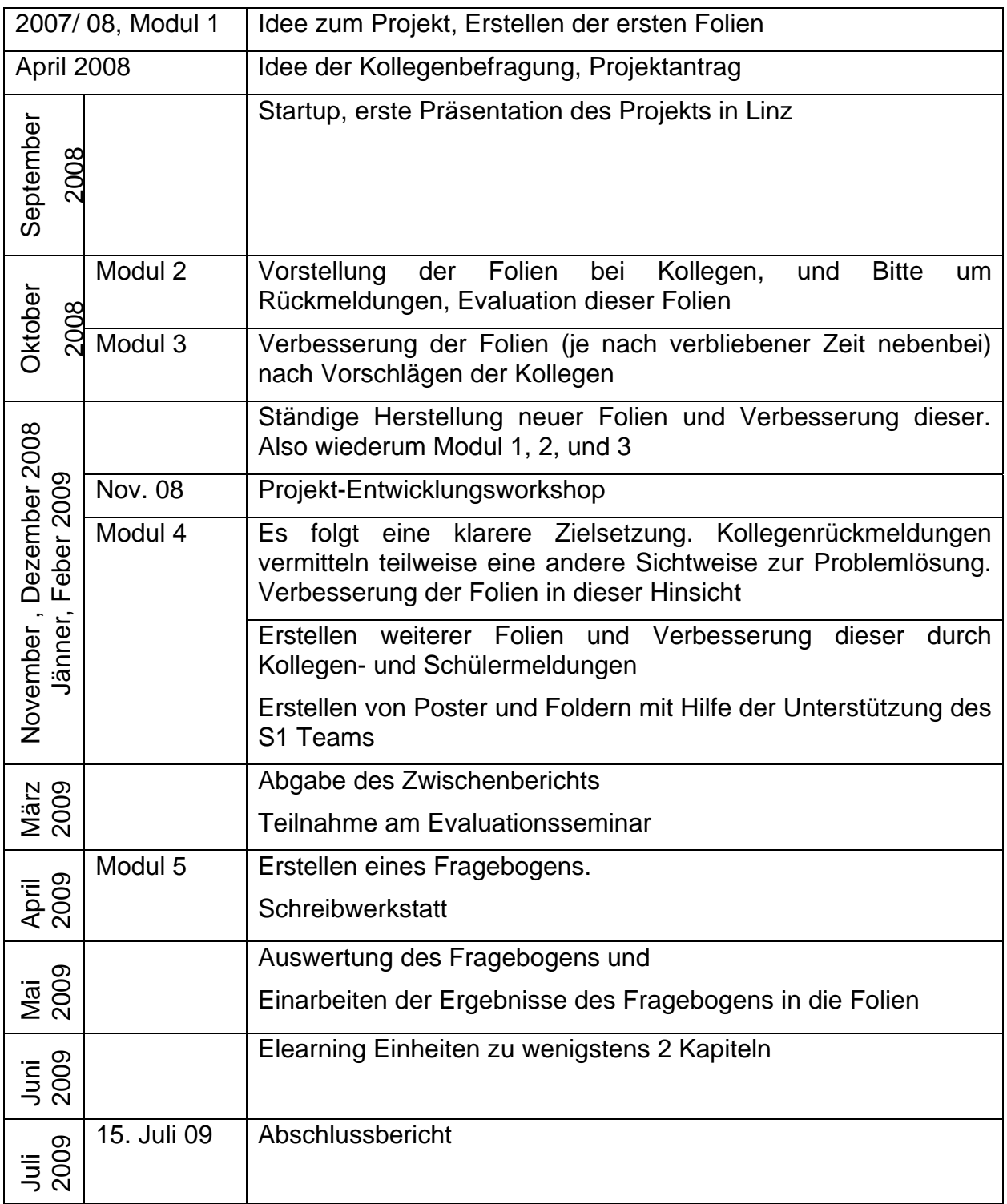

## **6. Schwierigkeiten**

a) Die ersten Rückmeldungen der Kollegen waren nur Antworten wie: Toll, Super, Erstklassige Arbeit. Es kam keine konstruktive Kritik. Durch etwas Nachsetzen erreichte ich zumindest, dass mir zunächst einmal Tippfehler gemailt wurden.

Erst durch Insistieren auf diese konstruktive Kritik konnte diese auch erhalten werden. Dies geschah durch Aussendung eines Evaluationsfragebogens, der es den Kollegen mit wenigen Fragen sehr einfach machte, mir doch eine gezielte Rückmeldung zu geben.

Ein Auszug aus den bei mir eingegangenen Rückmeldungen und Evaluationsbögen ist am Ende des Berichts in der Beilage angeführt.

b) Von meinem ehemaligen Internetprovider eduhi bekam ich während des laufenden Projektjahres die Meldung, dass ich, da ich den Provider gewechselt hatte, ab sofort ca. 35 € zahlen sollte, um die Homepage behalten zu können.

Auf Anfrage bei den IMST Fonds erhielt ich die Antwort, dass die Fonds die HP Kosten auch nicht finanziert könnten, obwohl alle projektbezogenen Daten auf dieser HP stehen, weil ich das im Projektantrag nicht eingereicht hätte.

Anm.: Damals konnte ich das auch noch nicht wissen!

Mit Hilfe des überregionalen thematischen Netzwerks für Geometrie konnte ich hier eine Lösung erwirken. Eine Anregung an das BMUKK hätte ich in diesem Zusammenhang: Ich habe durch die Tätigkeit an meinem Projekt sehr viele Projekte kennen gelernt. Im Zusammenhang mit diesen Projekten betreiben einige der Kollegen ganz tolle Homepageseiten, auf denen Unterrichtsmaterialien liegen, die die Kollegen erstens gratis zur Verfügung stellen und die wirklich toll sind. Diese Materialen sollten nach einer Prüfung durch wirkliche Experten auf einer Homepage zusammengefasst werden und den Kollegen, die die Materialien erstellt haben, sollte dafür ein Anerkennungsbetrag zur Verfügung gestellt werden. Das würde möglicherweise die Motivation noch ein bisschen steigern.

## **7. Aus fachdidaktischer Sicht**

Vor dem Projekt bestand mein Unterricht zu 100% aus Frontalunterricht. Durch die Idee, meine Folien im Unterricht zu benutzen, entstand eine Unterrichtsform, die ca. zu 30% aus Frontalunterricht besteht. Der Rest gliedert sich in eigenverantwortliches Lernen der Schüler und Unterstützung von Schüleraktivitäten von mir als Tutor. Wobei sich hier aufgrund verschiedener schülerorientierter Begabungen nicht feststellen lässt, welchen Prozentsatz das eigenverantwortliche Lernen und welchen das tutorunterstützte Lernen einnimmt. Einen wesentlichen Beitrag zu dieser Individualisierung des Unterrichts haben natürlich auch die digitalen Medien geliefert.

Durch das Projekt wurden auch "Nicht-Fach-Kollegen" auf die Darstellende Geometrie aufmerksam. Dazu haben die verschiedenen Präsentationen auf IMST-Tagungen und die Flyer- und Posteraktion der MNI-Fonds beigetragen.

Eindeutige Stärke der Folien ist, dass sie das Wiederholen der Zeichenschritte ermöglichen und somit ein individuelles Lerntempo zulassen. Noch nicht ganz ausgereift sind die Texterklärungen bei den Eingangsfolien bei schwierigeren Kapiteln. Hier müsste man noch überlegen, einen kleinen Film, der die wirkliche Raumsituation zeigt, einzubauen.

### **8. Gender-Aspekte**

Der Genderaspekt war kein spezieller Fokus dieses Projekts.

## **9. Evaluation und Reflexion**

Die Rückmeldungen der Kollegen zeigten mir, dass die Idee, animierte Folien zu den Arbeitsblättern des DG-Buchs zu erstellen, eine gute war. Ich habe damit eine Individualisierung meines Unterrichts erreicht und mir bleibt mehr Zeit für den einzelnen Schüler. Trotzdem ist die mündliche frontale Erklärung eines Lehrers nicht wegzudenken. Für einen E-Learning Kurs müssten die Folien mehr Text haben und es müsste vermutlich auch kleine Filmsequenzen, in denen ein Problem räumlich dargestellt wird, geben.

Mein Unterricht hat sich vom alleinigen Frontalunterricht zu einer Mischform zwischen Frontal- und Individualunterricht gewandelt. Zur Evaluierung habe ich immer wieder um Schülerrückmeldungen gebeten und dadurch auch meine Folien verbessert.

Kollegen und Direktion haben bemerkt, dass die Darstellende Geometrie von heute ganz anders ist, als die vor 30 Jahren. Man nimmt die Darstellende Geometrie als modernen Gegenstand wahr.

Schüler haben als positiv für sich selber vermerkt, dass sie weniger Stress hätten, weil sie nicht gezwungen seien, zugleich Erklärungen zu verstehen und Zeichenschritte durchzuführen. Durch die Möglichkeit, Folien mehrmals anzusehen, konnten sie zuerst verstehen und danach erst zeichnen.

Zur Fremdevaluierung schickte ich einen Fragebogen (Link zum Fragebogen) an meine DG- Kollegen aus, mit dem ich herausfinden wollte, welche Folien möglicherweise zu verbessern wären. Die Rückmeldungen zeichneten folgendes Bild:

- Die Folien wurden allgemein als sehr gut und sofort einsetzbar erachtet.
- Sie wurden von sehr vielen Kollegen verwendet, von manchen in allen Stoffgebieten, von anderen nur teilweise.
- Manche Kollegen versuchten, Schüler selbstständig ein Stoffgebiet mit Hilfe der Folien erarbeiten zu lassen. Da gab es Probleme, weil dafür wahrscheinlich zu wenig Text auf einigen Folien parallel zum Zeichnungsablauf vermerkt ist.
- Natürlich habe ich einige Ergänzungen diesbezüglich eingefügt, zur endgültigen Optimierung müssten die Folien aber sicher mehrmalige Testlehrgänge durchlaufen.

### **10. Outcome**

Viele Folien, die österreichweit allen Geometriekollegen einen schülerorientierten Unterricht ermöglichen.

Die Folien sind abrufbar unter:

http://www.lehrer.schule.at/helgrid\_mueller/darste/praesentationen.htm

## **11. Empfehlungen**

Schön wäre es, Kollegen begeistern zu können, auch ein paar Folien zu erstellen, damit zum derzeitigen Lehrbuch letztendlich zu allen Kapiteln Präsentationen zur Verfügung stehen. Damit könnte dann endgültig ein Wandel des DG-Unterrichts in ganz Österreich vollzogen werden.

### **12. Verbreitung**

Die Folien wurden bei mehrere Kollegenfortbildungen in Kärnten, dann beim österreichweiten Geometrieseminar in Strobl vorgestellt. Nächstes Schuljahr soll das Bekanntmachen bei einem Vortrag in der Steiermark fortgesetzt werden.

Es ist mir auch gelungen, auf einigen Fortbildungen das Projekt bekannt zu machen und dadurch eine Breitenwirkung zu erzielen. Natürlich werde ich auch in Zukunft, als leidenschaftliche Anhängerin der Darstellenden Geometrie gerne mein Projekt weiter verbreiten.

Die Folien werden eine Zeit lang auf meiner Homepage zur Verfügung stehen.

### **13. Literaturverzeichnis**

- Gerhard Pillwein, Andreas Asperl, Robert Müllner, Michael Wischounig; Raumgeometrie Konstruieren und Visualisieren; Verlag: oebv-htp 1. Auflage 2006
- Michael Wischounig, Gerhard Pillwein, Andreas Asperl, Robert Müllner; Raumgeometrie Konstruieren und Visualisieren Arbeitsbuch; Verlag: oebv-htp

#### **Beilage**

Die Präsentationen stehen auf meiner Homepage, einstweilen zur Verfügung.

http://www.lehrer.schule.at/helgrid\_mueller/darste/praesentationen.htm

#### **Evaluierungsbogen:**

1) Haben sich durch den Einsatz der Präsentationen Vorteile für ihren Unterricht ergeben?

 $\Box$  nein nein  $\Box$  nein nein  $\Box$ 

Wenn ja, welche?

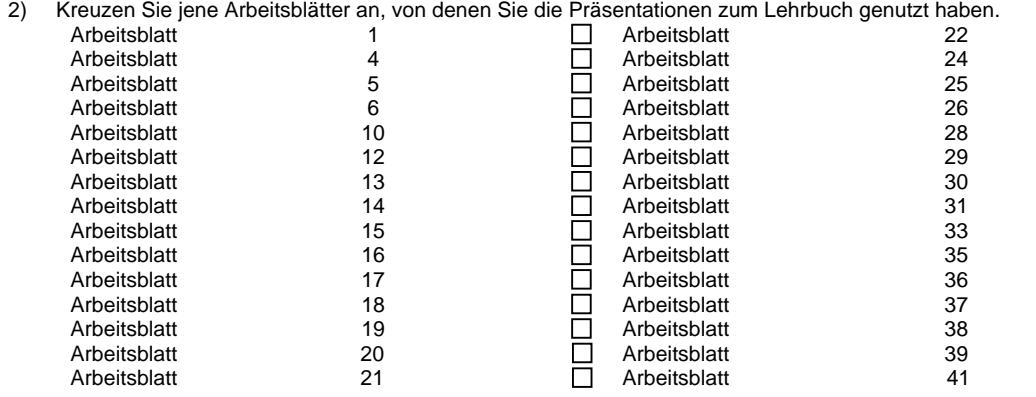

3) Nennen Sie bitte jene drei Präsentationen, bei denen Sie einen Verbesserungsvorschlag hätten. Arbeitsblatt Was konkret würden Sie verbessern?

- b) Arbeitsblatt Beispiel Was konkret würden Sie verbessern?
- c) Arbeitsblatt Beispiel Was konkret würden Sie verbessern?
- 4) Nennen Sie 3 Präsentationen, bei denen man Ihrer Meinung nach nichts mehr verbessern muss (Falls es überhaupt Präsentationen gibt, die so ausgereift sind)
	- a) Arbeitsblatt Beispiel
	- b) Arbeitsblatt Beispiel
	- c) Arbeitsblatt Beispiel

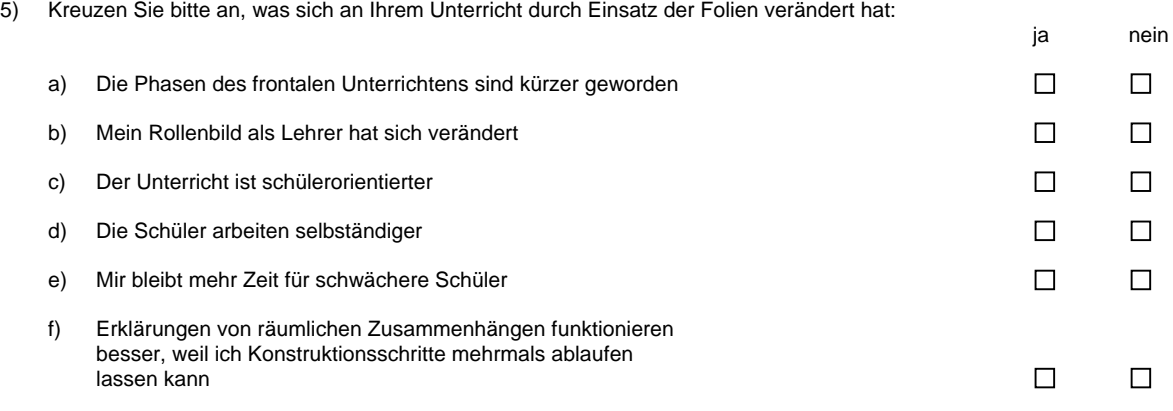

Vielen Dank für Ihre Mitarbeit!

000000000000000

1) Haben sich durch den Einsatz der Präsentationen Vorteile für ihren Unterricht ergeben?

ia  $\boxtimes$  is a nein metric of  $\boxtimes$ 

Wenn ja, welche? Man kann Konstruktionsschritte mehrmals ablaufen lassen

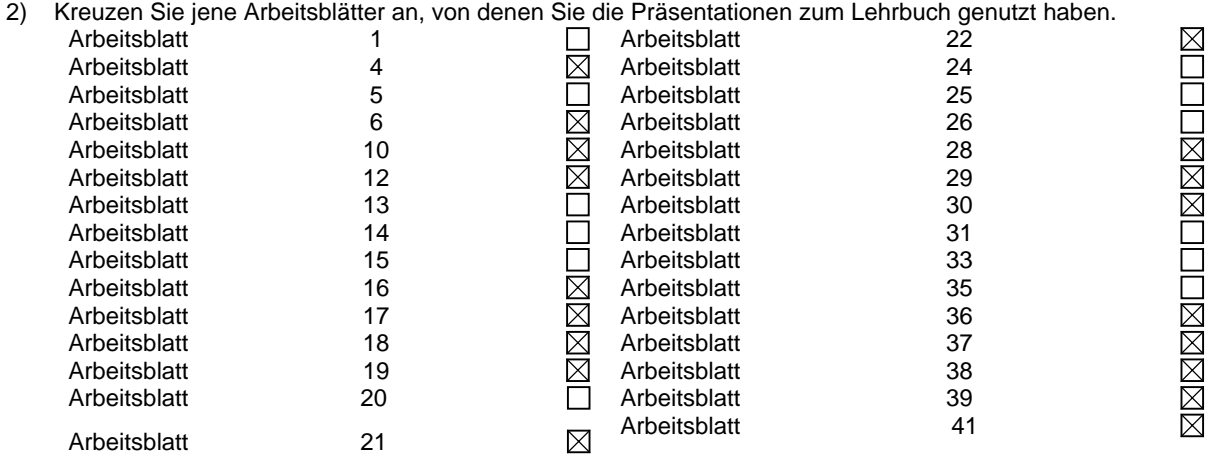

- 3) Nennen Sie bitte jene drei Präsentationen, bei denen Sie einen Verbesserungsvorschlag hätten. a) Arbeitsblatt Beispiel
	- Was konkret würden Sie verbessern?
	- b) Arbeitsblatt Beispiel Was konkret würden Sie verbessern?
	- c) Arbeitsblatt Beispiel Was konkret würden Sie verbessern?
- 4) Nennen Sie 3 Präsentationen, bei denen man Ihrer Meinung nach nichts mehr verbessern muss (Falls es überhaupt Präsentationen gibt, die so ausgereift sind)
	- a) Arbeitsblatt Beispiel
	- b) Arbeitsblatt Beispiel
	- c) Arbeitsblatt Beispiel
- 5) Kreuzen Sie bitte an, was sich an Ihrem Unterricht durch Einsatz der Folien verändert hat:

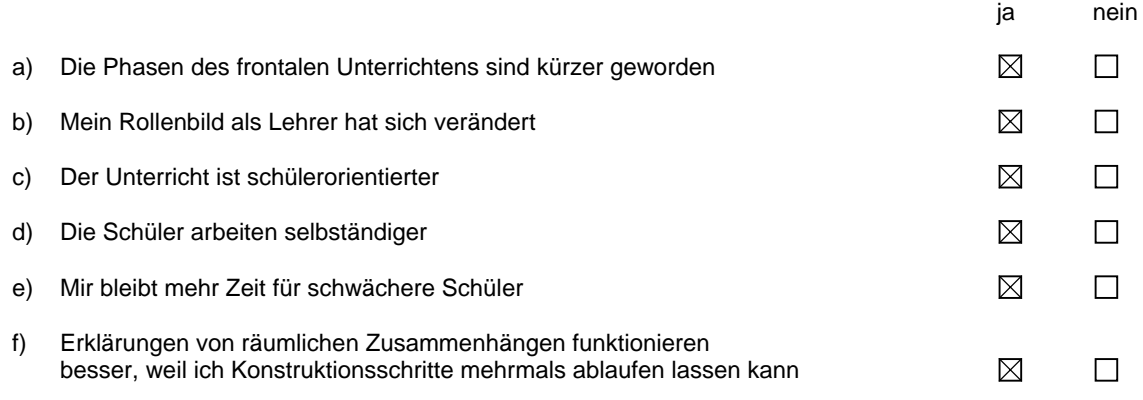

1) Haben sich durch den Einsatz der Präsentationen Vorteile für ihren Unterricht ergeben?

ia  $\boxtimes$  is a nein metric of  $\boxtimes$ 

Wenn ja, welche? Keine eigenen Folien machen,wiederholtes Ablaufen des Konstruktionsvorgangs

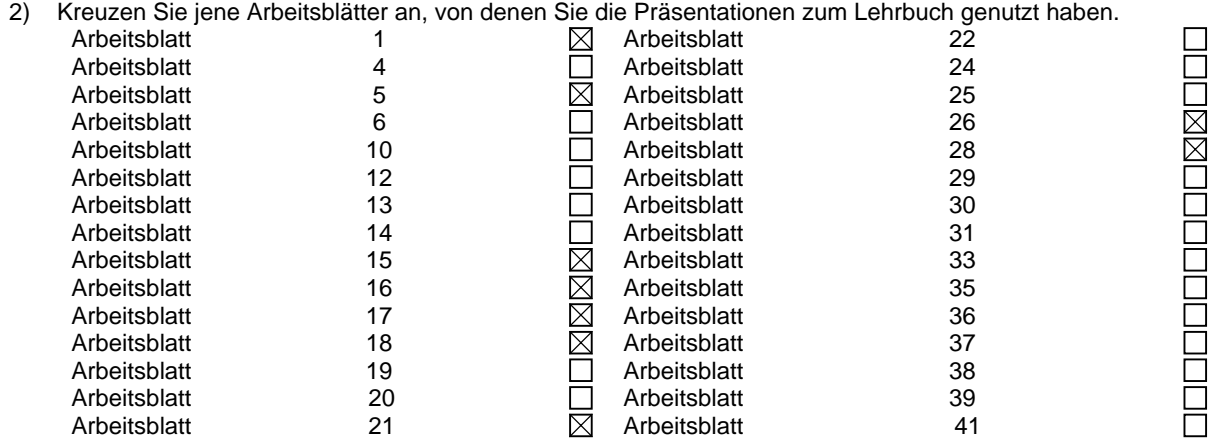

- 3) Nennen Sie bitte jene drei Präsentationen, bei denen Sie einen Verbesserungsvorschlag hätten. a) Arbeitsblatt 4 Beispiel 2
	- Was konkret würden Sie verbessern? Ohne Erklärung von mir für die Schüler nicht leicht verständlich b) Arbeitsblatt 10 Beispiel 1
	- Was konkret würden Sie verbessern? Wie oben c) Arbeitsblatt Beispiel
	- Was konkret würden Sie verbessern?
- 4) Nennen Sie 3 Präsentationen, bei denen man Ihrer Meinung nach nichts mehr verbessern muss (Falls es überhaupt Präsentationen gibt, die so ausgereift sind)
	- a) Arbeitsblatt 5 Beispiel 1
	- b) Arbeitsblatt 15 Beispiel 1
	- c) Arbeitsblatt 17 Beispiel 2

5) Kreuzen Sie bitte an, was sich an Ihrem Unterricht durch Einsatz der Folien verändert hat:

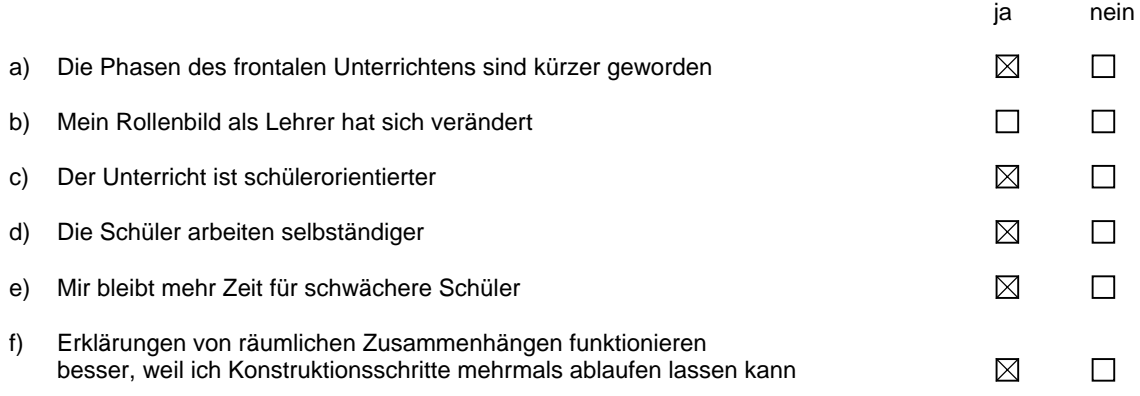

Vielen Dank für Ihre Mitarbeit!

1) Haben sich durch den Einsatz der Präsentationen Vorteile für ihren Unterricht ergeben?

ia  $\boxtimes$  is a nein metric of  $\boxtimes$ 

Wenn ja, welche? SchülerInnen konnten in eigenem Tempo die Arbeitsschritte nochmals nachvollziehen; gut für Arbeitsaufträge während meiner Abwesenheit wegen Schikurs

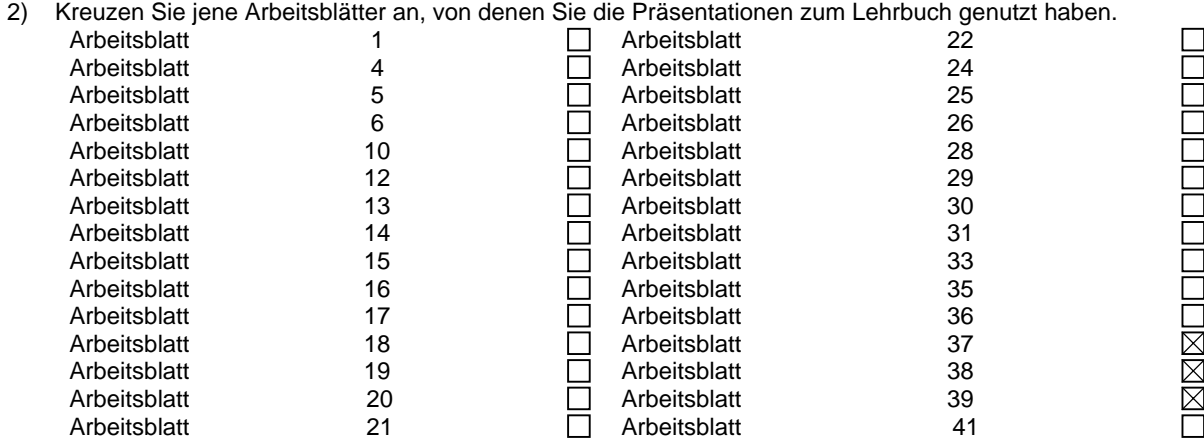

- 3) Nennen Sie bitte jene drei Präsentationen, bei denen Sie einen Verbesserungsvorschlag hätten.
	- a) Arbeitsblatt Was konkret würden Sie verbessern?
	- b) Arbeitsblatt Beispiel
		- Was konkret würden Sie verbessern?
	- c) Arbeitsblatt Beispiel Was konkret würden Sie verbessern?
- 4) Nennen Sie 3 Präsentationen, bei denen man Ihrer Meinung nach nichts mehr verbessern muss (Falls es überhaupt Präsentationen gibt, die so ausgereift sind)
	- a) Arbeitsblatt Beispiel
	- b) Arbeitsblatt Beispiel
	- c) Arbeitsblatt Beispiel
- 5) Kreuzen Sie bitte an, was sich an Ihrem Unterricht durch Einsatz der Folien verändert hat:

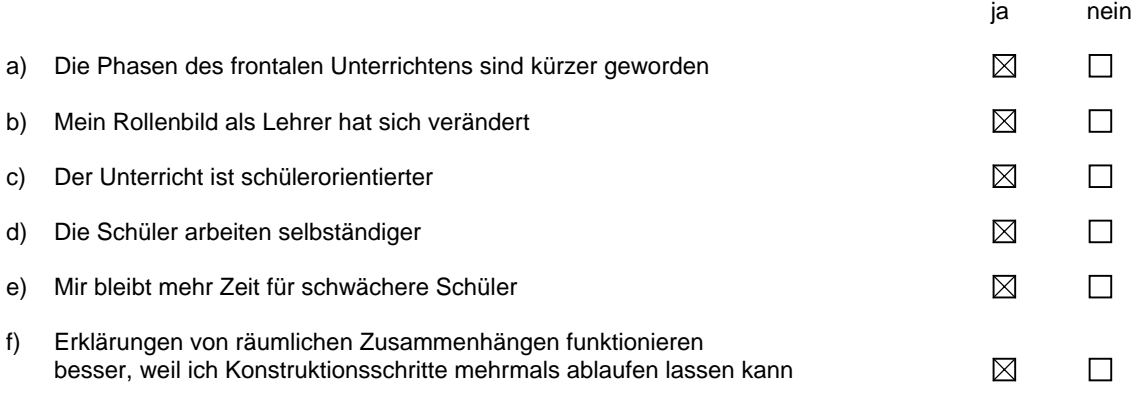

1) Haben sich durch den Einsatz der Präsentationen Vorteile für ihren Unterricht ergeben?

ia  $\boxtimes$  is a nein metric of  $\boxtimes$ 

Wenn ja, welche? Individualisierung der Schülerarbeit

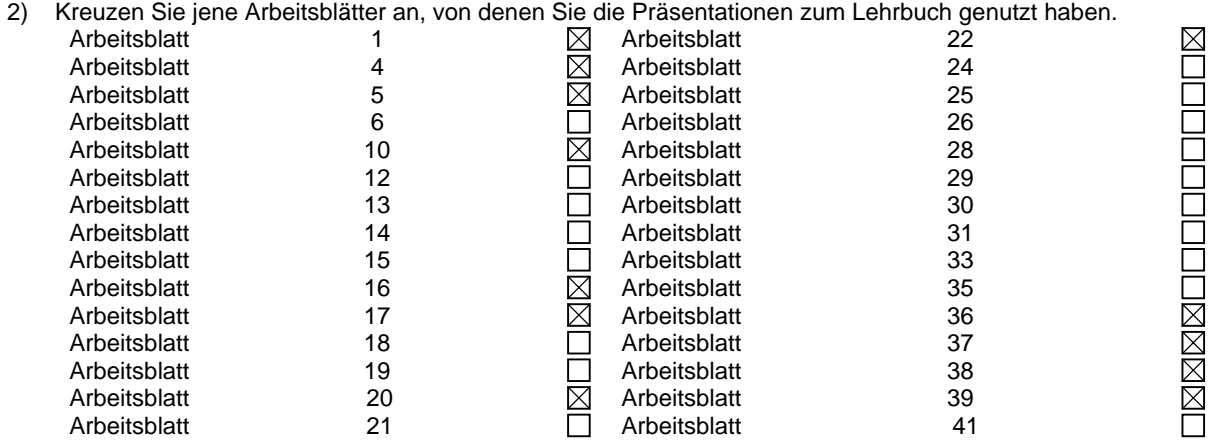

- 3) Nennen Sie bitte jene drei Präsentationen, bei denen Sie einen Verbesserungsvorschlag hätten. a) Arbeitsblatt Beispiel Was konkret würden Sie verbessern?
	- b) Arbeitsblatt Beispiel Was konkret würden Sie verbessern?
	- c) Arbeitsblatt Beispiel Was konkret würden Sie verbessern?
- 4) Nennen Sie 3 Präsentationen, bei denen man Ihrer Meinung nach nichts mehr verbessern muss (Falls es überhaupt Präsentationen gibt, die so ausgereift sind)
	- a) Arbeitsblatt Beispiel
	- b) Arbeitsblatt Beispiel
	- c) Arbeitsblatt Beispiel

5) Kreuzen Sie bitte an, was sich an Ihrem Unterricht durch Einsatz der Folien verändert hat:

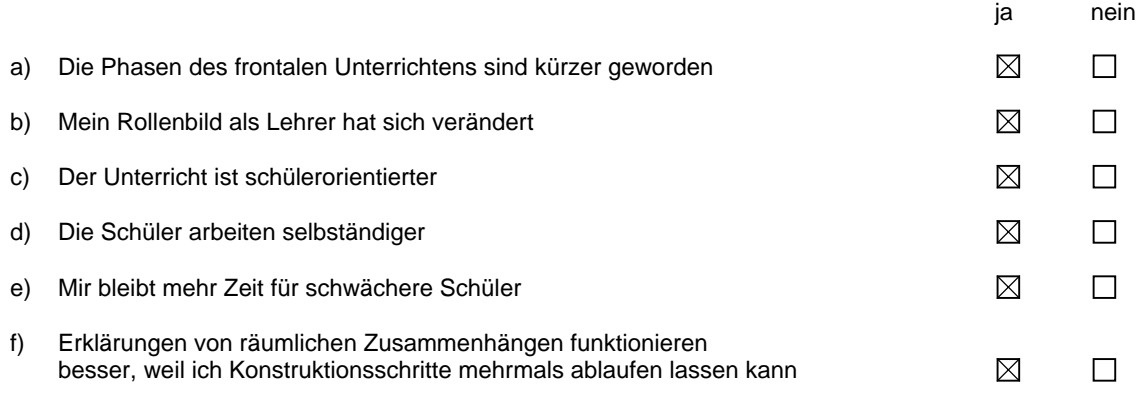

Vielen Dank für Ihre Mitarbeit!

#### **Rückmeldungen:**

bei den Sch ankommen."

Bei den hier angeführten Rückmeldungen ist nur ein, meiner Meinung nach, repräsentativer Ausschnitt aufgelistet, da derer zu viele eingegangen sind, um sie hier wiederzugeben.

- In "Ich habe Ihre Präsentationen sehr erfolgreich in meinem Unterricht eingesetzt. Bei den Punkten 3 und 4 habe ich leider keine Angaben gemacht, da die Präsentationen für mich inhaltlich stimmig sind. Ob man da oder dort eine andere Darstellung oder Formatierung wählt, ist meiner Meinung nach Geschmackssache. Vorteil: Individualisierung der Schülerarbeit"
- "Hatte leider heuer noch keine Möglichkeit diese tollen Arbeitsblätter einzusetzen. (Ständiger Schulwechsel!) Ich kann Ihnen zu dieser Arbeit nur gratulieren!!!"
- Ich hab mich über deinen Link sehr gefreut. Eine Zeile "Was ich sonst noch sagen wollte..." hat mir gefehlt, darum dieses Mail.Leider habe ich den Link etwas zu spät erhalten, sonst hätte ich mehr der Arbeitsblätter mit PP machen können. In letzter Zeit hab ich dann andere Themen im Untereicht behandelt. Deshalb hab ich auch keine Erinnerung mehr an mögliche Verbesserungsideen. Ich kann mich nur noch erinnern, dass ich persönlich bei einigen (Schatten-)Beispielen mehr mit Durchstoßpunkten arbeite und nicht so oft mit "lotrechten Hilfsstäbchen". Liebe Grüße und ich hoffe es kommen noch ein paar Arbeitsblätter mehr dazu"
- $\ddot{\bullet}$  . Zu 3 und 4 kann ich momentan nichts sagen, da die Verwendung schon einige Monate zurückliegt und ich wegen des Matura-Endspurts keine Zeit finde, die Präsentationen nochmals anzuschauen. Falls jedoch Interesse besteht, mache ich das Ende Juni noch. Sowohl meine Schüler als auch die Studenten (Lehramt M) lieben die Folien (geflügeltes Wort "Schau'n wir halt bei Helgrid nocheinmal nach") und bedauern, dass es nicht mehr gibt. Ich überlasse nämlich den Großteil der Präsentationen den Schülern zum selbständigen Lernen, da ich sehr große Klassen habe (29 Schüler in der 7. bzw. 8. Kl.) und daher nur das Notwendigste + viele Einzel-Hilfestellungen im Unterricht unterbringe."
- "Leider bin ich erst jetzt dazugekommen mir die tollen Folien anzuschauen. Ich muss dir aber 쁙 mitteilen, dass es für Schüler in unserer Schule einfach viel zu schwer ist – sie würden sich die Folien anschauen – ah und oh rufen, weil sich was bewegt, aber den Sinn der Sache -gezeigtes dann selbstständig anzuwenden, nicht erfassen. Ich kann dir deswegen aus Erfahrungsmangel keinen Verbesserungsvorschlag machen und auch keine Rückmeldung darüber geben, wie sich meine U-Situation geändert hätte, bzw. wie die Folien
- $\ddot{\bullet}$  . schaut sehr gut aus danke für die viele arbeit. habe ein dokument zufällig heraus gegriffen, und da ist mir ein kleiner fehler aufgefallen ...

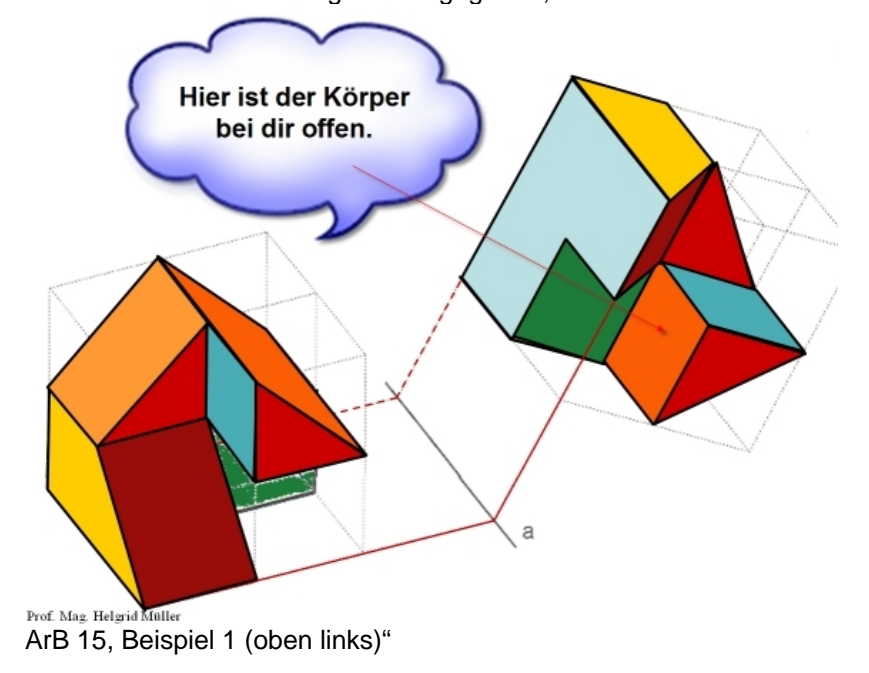

 "hab einige Ideen für die Visualisierung von DG-Beispielen -- anbei ein 2 Minutenbeispiel mit Sketchup -- der Schatten lässt sich mit 2 Schiebern verändern.

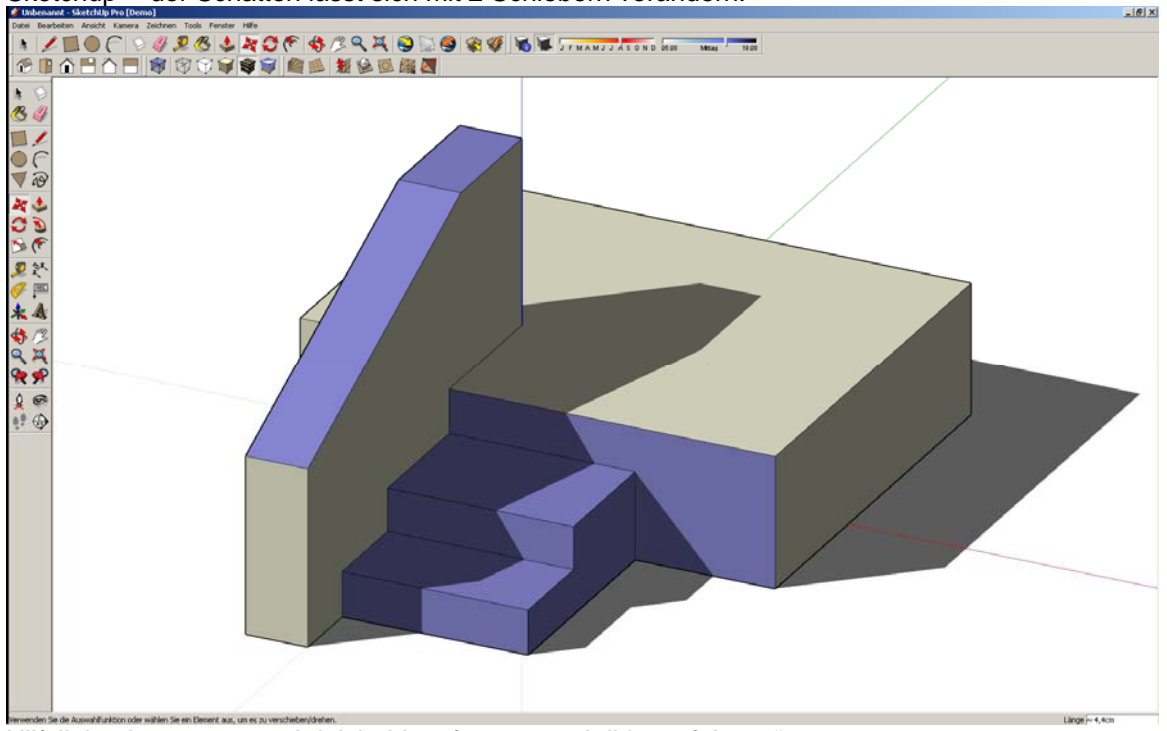

Hilfslinien kann man auch leicht hinzufügen, werd dir's vorführen."

- "ich möchte mich bei Ihnen beidanken, für alle die Mühe, die Sie nicht gescheut haben, und vor allem für die Zeit, die Sie dafür geopfert haben, so tolle Präsentationen herzustellen! Diese haben mir sehr weitergeholfen, nun bin ich aber schon bei den Arbeitsblättern 42 und weitere, kann aber leider keine Lösungen mehr dazufinden...:( Sind diese Lösungen auf einer anderen Website, oder existieren Sie gar nicht?! Das wäre schrecklich, da ich in drei Wochen eine Externistenprüfung zu diesem Stoff ablegen muss, und ich einfach nicht weiterkomme..."
- Da hast du ja Außerordentliches geleistet. Da sind sicher viele, viele Arbeitsstunden investiert. Ich nehme dein Angebot gerne an, und werde die Folien als Ergänzung zu den Arbeitsblättern bei Bedarf einsetzen, und dir ein Feedback geben."
- Gratulation zu deiner inzwischen sehr umfangreichen Sammlung von Unterrichtsmaterialien. Habe erst gestern wieder ausgiebig geschmoekert."
- "Klasse Idee! Da heuer mein erstes Unterrichtsjahr ist und ich mit den Vorbereitungen gut eingedeckt bin, werde ich noch nicht dazukommen, selbst solche Präsentationen zu erstellen... sollte ich aber einmal so etwas praktisches fabrizieren, schicke ich es dir gerne weiter! Ich habe die ersten Präsentationen schon mal schnell durchgeschaut, und einen Fehler gefunden: Arbeitsblatt 10 Beispiel 1 aus Raumgeometrie Folie 4 "denn das sieht man im Aufriss sehen" Ansonsten hab ich nichts gefunden, super Arbeit!"
- Ich habe deine Folien in den letzten Wochen im DG-Unterricht zum Thema Verschneidungen eingesetzt. Die Erfahrungen damit sind sehr positiv: Nun habe ich mehr Zeit, herumzugehen und den Schülern weiterzuhelfen, da ich kaum mehr selbst zeichne. Bei Problemen lassen sich einzelne Konstruktionsschritte zurücknehmen, wiederholen, das Ergebnis vorwegnehmen, ... Die Schüler sind begeistert und auch ich genieße die Früchte deiner Arbeit! Daher ein ganz großes Danke für die Bereitstellung deiner
- "vorerst möchte ich dir wirklich gratulieren zu der tollen Arbeit. Ich habe mir erlaubt deine Aufbereitung des Arbeitsblattes 10 im Unterricht herzunehmen. Die Schüler waren hell auf begeistert und ich habe es auch sehr anregend gefunden- da ich den Unterricht ja in Englisch halte, ist es nun etwas einfacher bei den Erklärungen schrittweise visuell unterstützt den Inhalt zu

vermitteln.

Bei dieser Präsentation haben die Schüler jedoch in der 3. Folie einen Rechtschreibfehler erkannt: DIESE statt dies\_ Fläche.

Ich hoffe es ist für dich ok, wenn ich es zeitweise im Unterreicht einsetze und vielleicht so dir die weitere Verbesserungsvorschläge senden darf."

- F "- mein Ziel ist es DG-Kurse im edumoodle zu installieren- 4 Professoren von unserer Schule dürfen dies im Rahmen der EPIKT-Methode umsetzen- Ich bin einer davon- da Ich DG in unterschiedlichsten Fachrichtungen unterrichte, sind die Lehrinhalte sehr verschieden- ein- und zweijährig, sowie in der Abendschule. Ich hoffe Sie sind einverstanden, wenn ich Links auf Ihre Homepage verwende. Sollten Sie weitere Unterlagen aufarbeiten bzw. für den UNTERRICHT im Talon haben, bitte ich Sie um Info."
- it "ich weiß Ihre Arbeit sehr zu schätzen, und so auch meine Mitschüler. Wir sind begeistert von ihren Erklärungen und würden diese gerne nutzen, nur leider besteht das Problem, dass nicht die ganze Klasse \*.pps Dateien aufmachen kann. Und ich kann diese leider nicht in \*.ppt (ältere PowerPoint Version) umwandeln, da diese schreibgeschützt sind mit einem Kennwort. Der Grund meines Schreibens ist daher, ob Sie uns das Kennwort verraten könnten, oder eventuell einen Tipp für uns hätten."